## **Structured Learning Approach in EducoSoft**

Our instructional approaches are built on the premise that whether it is a traditional instructor led formal learning environment or a student controlled informal independent learning, the learner must go through a structured systematic learning process to derive maximum benefit. Random unsystematic learning leads nowhere. EducoSoft accommodates a multi-layer learning framework that encourages and emphasizes learning. In general, students are unskilled learners and lack good study habits, how to recall and retain knowledge. The teacher responsibility is to enforce this structured model and guide the students to remain in the learning cycle during the entire course of studies. Almost all Educosoft user institutions have adopted this learning cycle and the aprocah produced exceptional results in terms of student success.

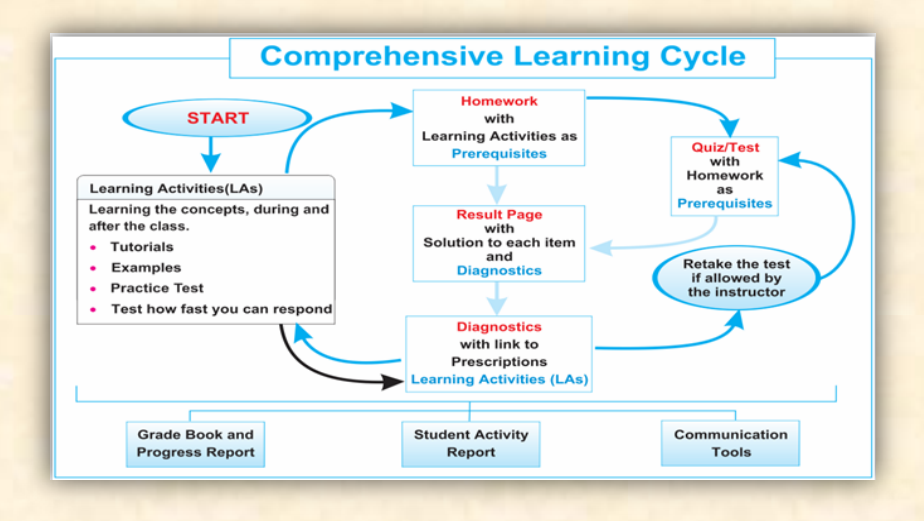

## **The Learning Model:**

**EducoSoft Learning Model** is all about doing certain learning activities in a cyclic fashion for every topic of the course. Learning is deeply embedded in every activity in this model, including assessments. We believe that assessments should not be used merely to measure students' summative knowledge but to improve students' performance and help them learn and retain knowledge. The learning activities emphasized in this model include attending instructor led lecture, going through **Tutorials**, trying interactive **Concept examples**, completing **Homework**, taking **Quiz,**  learning from post assessment **analysis and diagnostic feedback**, and getting engaged in lots of **practice** before taking the Major unit Tests, Mid-Term, Final Test or other cumulative assessments. Most of these activities are auto sequenced by the system.

Every unit/Chapter/module in the course has a list of topics/concepts and sub concepts customized on request. Once the teacher covers a particular topic in class using digital **Lecture Notes**, students are supposed to go through the same concepts in **Tutorials**.

**Educo International, Inc.** | 1-800-96EDUCO Ext 125 | Support@educosoft.com | www.educosoft.com

**Tutorials** are also dynamic digital learning resources that illustrate concepts using text, graphics, animations, and are interactive. They walk students through step by step process to help conceptualize any topic. Students also have the option to go through the same topic in the **eBook**, or watch close-caption **Lecture Videos**.

Students are also supposed to practice solving problem using **Concept examples** from their course hierarchy. **Concept examples** are interactive exercises where students answer a problem and get instant feedback or see the step by step solution to the problem. Each **Concept Example** has several built in variations of a problem that students can keep trying until they master it. This makes the **Concept examples** engaging and an effective learning tool. The teacher can use **Concept examples** to make the class interactive and engaging.

The teacher assigns **online Homework** that contains questions related to the covered concepts/topics. **Homework** is a low stake graded assessment with built-in help. Before getting into **Homework**, students must study **Tutorials** and **Concept examples** as pre-requisite. This helps them to solidify their knowledge to make a good score in the **Homework**, boosting their confidence for the **Test/Quiz** that will follow the **Homework**.

Students have to take a **Quiz/Test** on every topic after **Homework**. Unlike **Homework**, a **Test/Quiz** has no built-in help and is usually a higher stake real assessment.

Students must make certain proficiency score in **Homework** to be eligible to take a **Test/Quiz**. This is to make sure that they have gone through the required learning and grasped the concepts to be ready for the evaluation. The **Test/Quiz** might contain both **multiple choice** and **free response** questions. They can be set to be **lab proctored** or **remote proctored** with built-in security. The **Test/Quiz** can also contain questions that require submitting **hand-written solutions** via Smart phone/Tablet camera**.** 

Students can contact the instructor straight from the question page while the Test/Quiz is on. On submission of a **Quiz/Test**, students get detailed **performance analysis**. The analysis diagnoses areas of strength and weakness with direct access to the targeted learning resources.

The teacher can assign multiple attempts to all students or individual students depending on student's motivation and engagement level.

The teacher moves to the next topic/concept of the course and the process continues for every topic/concept. The **Grade and Activity Reports** display the current status in terms of grades, progress, scores, activities completed, assignments due, etc. that help them to remain on track. The teacher can also monitor student progress and engagement level via **Real time reports** that help proactively address students need.

**Educo International, Inc.** | 1-800-96EDUCO Ext 125 | Support@educosoft.com | www.educosoft.com